# Library Services

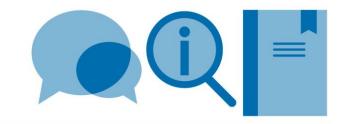

# A Harvard style for use with LaTeX (using natbib) – example

We do not currently have any LaTeX style files for the Imperial College London referencing formats. The following is an example of a Harvard style output which uses the natibb package. Natibb allows more flexibility in citation format and the specified bibliography style allows the inclusion of URLs for electronic resources (url= field).

- To invoke the natbib package, add \usepackage{natbib} to the preamble
- To insert a citation, use the \cite command or its variations (see table below)
- To achieve a Harvard style output, use the \bibliographystyle{agsm} command

Further information can be found in the **Citing and referencing in LaTeX - Using BibTeX** guide. The following website also provides much useful information: http://en.wikibooks.org/wiki/LaTeX/Bibliography Management

# **Original document**

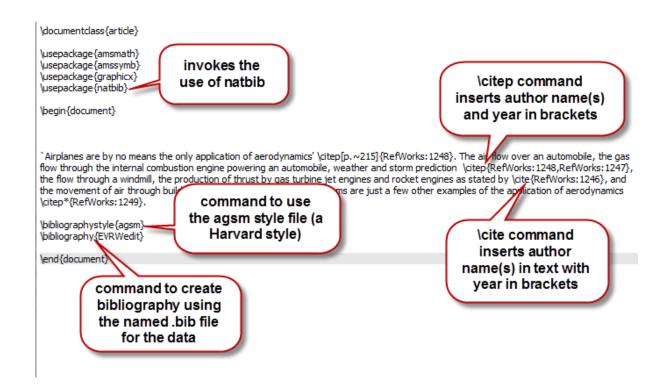

#### **Natbib citation commands**

| Command             | Action                                                                                 | Result                                    |
|---------------------|----------------------------------------------------------------------------------------|-------------------------------------------|
| \cite{1145}         | Author(s) in text, publication year in brackets; et al. used for more than two authors | Johnson et al. (2015)                     |
| \cite*{1145}        | Author(s) in text, publication year in brackets; all authors included                  | Johnson, Smith & Roberts (2015)           |
| \citep{1145}        | Author(s) and publication year in brackets; et al. used for more than two authors      | (Johnson et al. 2015)                     |
| \citep*{1145}       | Author(s) and publication year in brackets; all authors included                       | (Johnson, Smith & Roberts 2015)           |
| \citep{1145,1150}   | Multiple citations appear                                                              | (Johnson et al. 2015, Morant et al. 2010) |
| \citep[p.~22]{1145} | Allows page number to be inserted (used for direct quotes)                             | (Johnson et al. 2015, p. 22)              |

## **Phototypeset document**

'Airplanes are by no means the only application of aerodynamics' (Davids & Mani 1972, p. 215). The air flow over an automobile, the gas flow through the internal combustion engine powering an automobile, weather and storm prediction (Davids & Mani 1972, Dechamps et al. 2013), the flow through a windmill, the production of thrust by gas turbine jet engines and rocket engines as stated by Lin & Ebadian (1997), and the movement of air through building heater and air-conditioning systems are just a few other examples of the application of aerodynamics (Birgersson, Finnveden & Robert 2004).

### References

Birgersson, F., Finnveden, S. & Robert, G. (2004), 'Modelling turbulenceinduced vibration of pipes with a spectral finite element method', *Journal* of Sound and Vibration 278(4-5), 749–72.

URL: http://dx.doi.org/10.1016/j.jsv.2003.10.024

Davids, N. & Mani, M. K. (1972), 'Effects of turbulence on blood flow explored by finite element analysis', Computers in biology and medicine 2(4), 311–19. URL: http://dx.doi.org/10.1016/0010-4825(72)90018-2

Dechamps, X., Degrez, G., Rasquin, M. & Jansen, K. E. (2013), Study of incompressible MHD flow in a circular pipe with transverse magnetic field using a spectral/finite element solver, in '44th AIAA Plasmadynamics and Lasers Conference', Univ. Libre de Bruxelles, Brussels, Belgium, American Institute of Aeronautics and Astronautics, Reston, VA, USA, p. 13 pp.

Lin, C. X. & Ebadian, M. A. (1997), 'Developing turbulent convective heat transfer in helical pipes', International Journal of Heat and Mass Transfer 40(16), 3861–3873.

URL: http://dx.doi.org/10.1016/S0017-9310(97)00042-2